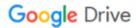

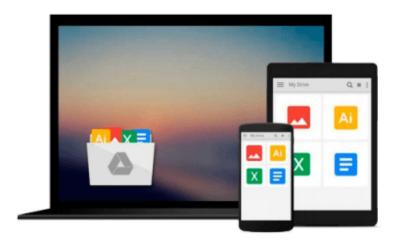

## Adobe Creative Suite All-in-One Desk Reference For Dummies

Jennifer Smith, Jen deHaan

Download now

Click here if your download doesn"t start automatically

### Adobe Creative Suite All-in-One Desk Reference For **Dummies**

Jennifer Smith, Jen deHaan

Adobe Creative Suite All-in-One Desk Reference For Dummies Jennifer Smith, Jen deHaan If you're responsible for producing quality printed materials or creating great-looking Web pages for your business or organization, Adobe's new Creative Suite has just what you need. This complete set of integrated graphics, design, and Web page creation tools will help you produce professional quality brochures, flyers, and newsletters as well as dynamic Web pages—as soon as you get familiar with all the parts!

Well, relax. Adobe Creative Suite All-In-One Desk Reference For Dummies® has you—and all those programs—covered. Five minibooks walk you through setting up and using the tools, while the sixth shows you how they all work together. And this single volume will remain a handy reference long after you gain proficiency with the entire suite:

- InDesign for page layout
- Illustrator for creating art and graphics
- Photoshop, the world's favorite image editing program
- Acrobat, to share files across different operating systems and develop interactive forms
- GoLive for building innovative Web pages

Even if you plan to use only one or two of these elements now, Adobe Creative Suite All-In-One Desk Reference For Dummies® is an outstanding resource. Find out what you need to know today, and when you're ready to tackle the next tool, just turn to that minibook and away you go. These are only a few of the skills you'll discover:

- Create a professional-looking page with InDesign, import Photoshop and Illustrator graphics to enliven it, and preserve it in a PDF file
- Design a logo for your business with Illustrator and give it 3D effects
- Save Illustrator files in a variety of Web-compatible formats, including GIF, HTML, and even Macromedia® Flash SWF
- Correct photo color and edit your images in Photoshop
- Plan an entire Web site for maximum impact, then save hours of work by using GoLive's templates, components, and libraries
- Use Acrobat to create PDFs that include MP3 audio, video or SWF files

Whether your goal is to design newsletters, a full-size book, an e-commerce Web site, or just about anything else, Adobe's Creative Suite plus Adobe Creative Suite All-In-One Desk Reference For Dummies® will help you get the job done.

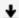

**Download** Adobe Creative Suite All-in-One Desk Reference For ...pdf

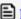

**Read Online** Adobe Creative Suite All-in-One Desk Reference F ...pdf

## Download and Read Free Online Adobe Creative Suite All-in-One Desk Reference For Dummies Jennifer Smith, Jen deHaan

#### From reader reviews:

#### **Cathy Spearman:**

Information is provisions for anyone to get better life, information nowadays can get by anyone with everywhere. The information can be a know-how or any news even an issue. What people must be consider if those information which is in the former life are hard to be find than now is taking seriously which one is suitable to believe or which one often the resource are convinced. If you have the unstable resource then you get it as your main information you will have huge disadvantage for you. All those possibilities will not happen with you if you take Adobe Creative Suite All-in-One Desk Reference For Dummies as your daily resource information.

#### **Roger Bennett:**

A lot of people always spent their free time to vacation or go to the outside with them family or their friend. Do you realize? Many a lot of people spent these people free time just watching TV, or even playing video games all day long. If you would like try to find a new activity this is look different you can read a book. It is really fun for you personally. If you enjoy the book that you simply read you can spent the whole day to reading a publication. The book Adobe Creative Suite All-in-One Desk Reference For Dummies it is very good to read. There are a lot of people that recommended this book. They were enjoying reading this book. When you did not have enough space to create this book you can buy the particular e-book. You can m0ore effortlessly to read this book through your smart phone. The price is not too expensive but this book features high quality.

#### John Bradley:

In this particular era which is the greater individual or who has ability in doing something more are more important than other. Do you want to become one of it? It is just simple method to have that. What you need to do is just spending your time almost no but quite enough to enjoy a look at some books. One of several books in the top listing in your reading list is definitely Adobe Creative Suite All-in-One Desk Reference For Dummies. This book that is qualified as The Hungry Inclines can get you closer in growing to be precious person. By looking upward and review this reserve you can get many advantages.

#### Manuel Pina:

Many people said that they feel fed up when they reading a guide. They are directly felt it when they get a half parts of the book. You can choose the particular book Adobe Creative Suite All-in-One Desk Reference For Dummies to make your personal reading is interesting. Your own personal skill of reading expertise is developing when you like reading. Try to choose simple book to make you enjoy to study it and mingle the idea about book and reading especially. It is to be first opinion for you to like to open up a book and examine it. Beside that the book Adobe Creative Suite All-in-One Desk Reference For Dummies can to be a newly purchased friend when you're really feel alone and confuse in doing what must you're doing of their time.

Download and Read Online Adobe Creative Suite All-in-One Desk Reference For Dummies Jennifer Smith, Jen deHaan #ERFH6Z4VKI9

### Read Adobe Creative Suite All-in-One Desk Reference For Dummies by Jennifer Smith, Jen deHaan for online ebook

Adobe Creative Suite All-in-One Desk Reference For Dummies by Jennifer Smith, Jen deHaan Free PDF d0wnl0ad, audio books, books to read, good books to read, cheap books, good books, online books, books online, book reviews epub, read books online, books to read online, online library, greatbooks to read, PDF best books to read, top books to read Adobe Creative Suite All-in-One Desk Reference For Dummies by Jennifer Smith, Jen deHaan books to read online.

# Online Adobe Creative Suite All-in-One Desk Reference For Dummies by Jennifer Smith, Jen deHaan ebook PDF download

Adobe Creative Suite All-in-One Desk Reference For Dummies by Jennifer Smith, Jen deHaan Doc

Adobe Creative Suite All-in-One Desk Reference For Dummies by Jennifer Smith, Jen deHaan Mobipocket

Adobe Creative Suite All-in-One Desk Reference For Dummies by Jennifer Smith, Jen deHaan EPub